# NAG Library Function Document

# nag\_rand\_copula\_clayton (g05rhc)

# <span id="page-0-0"></span>1 Purpose

nag\_rand\_copula\_clayton (g05rhc) generates pseudorandom uniform variates with joint distribution of a Clayton/Cook–Johnson Archimedean copula.

# 2 Specification

```
#include <nag.h>
#include <nagg05.h>
void nag_rand_copula_clayton (Nag_OrderType order, Integer state[],
     double theta, Integer n, Integer m, double x[], Integer pdx,
     Integer sdx, NagError *fail)
```
# 3 Description

Generates n pseudorandom uniform m-variates whose joint distribution is the Clayton/Cook–Johnson Archimedean copula  $C_{\theta}$ , given by

$$
C_{\theta} = (u_1^{-\theta} + u_2^{-\theta} + \dots + u_m^{-\theta} - m + 1)^{-1/\theta}, \quad \begin{cases} \theta \in (0, \infty), \\ u_j \in (0, 1], \quad j = 1, \dots m; \end{cases}
$$

with the special case:

 $C_{\infty} = \min(u_1, u_2, \dots, u_m)$ , the Fréchet–Hoeffding upper bound.

The generation method uses mixture of powers.

One of the initialization functions nag rand init repeatable (g05kfc) (for a repeatable sequence if computed sequentially) or nag\_rand\_init\_nonrepeatable (g05kgc) (for a non-repeatable sequence) must be called prior to the first call to nag\_rand\_copula\_clayton (g05rhc).

# 4 References

Marshall A W and Olkin I (1988) Families of multivariate distributions Journal of the American Statistical Association 83 403

Nelsen R B (2006) An Introduction to Copulas (2nd Edition) Springer Series in Statistics

# 5 Arguments

1: **order** – Nag OrderType *Input* 

On entry: the **order** argument specifies the two-dimensional storage scheme being used, i.e., rowmajor ordering or column-major ordering. C language defined storage is specified by  $order = Nag_RowMajor.$  See Section 2.3.1.3 in How to Use the NAG Library and its Documentation for a more detailed explanation of the use of this argument.

Constraint:  $order = Nag_RowMajor$  or Nag\_ColMajor.

2: state $\left[ dim \right]$  – Integer Communication Array

Note: the dimension, dim, of this array is dictated by the requirements of associated functions that must have been previously called. This array MUST be the same array passed as argument state in the previous call to nag rand init repeatable (g05kfc) or nag rand init nonrepeatable (g05kgc).

<span id="page-1-0"></span>On entry: contains information on the selected base generator and its current state.

On exit: contains updated information on the state of the generator.

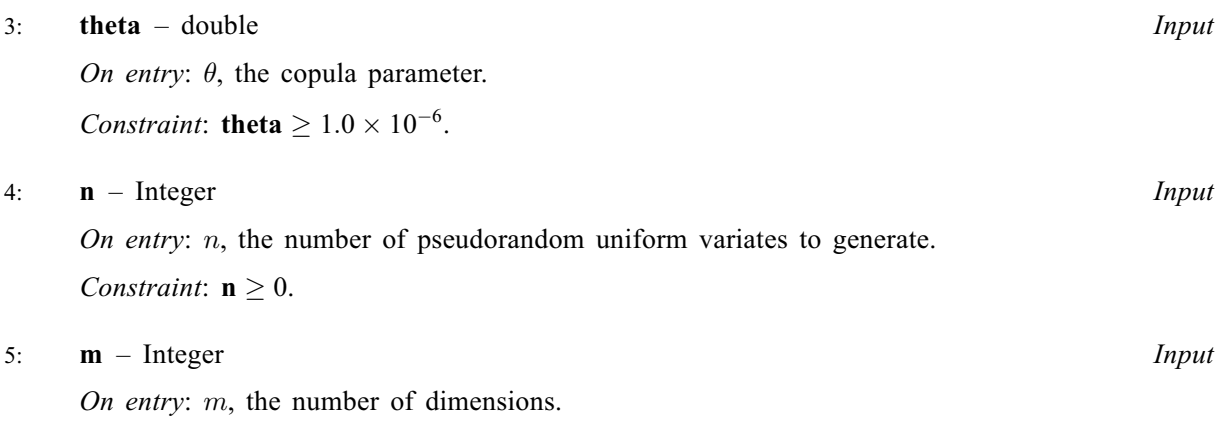

Constraint:  $m \geq 2$ .

#### 6:  $x[pdx \times sdx]$  – double Output

**Note:** where  $X(i, j)$  appears in this document, it refers to the array element

 $\mathbf{x}[(j-1) \times \mathbf{p} \mathbf{dx} + i - 1]$  when [order](#page-0-0) = Nag-ColMajor;  $\mathbf{x}[(i-1) \times \mathbf{p} \mathbf{dx} + j - 1]$  when [order](#page-0-0) = Nag\_RowMajor.

On exit: the pseudorandom uniform variates with joint distribution described by  $C_{\theta}$ , with  $\mathbf{X}(i, j)$ holding the *i*th value for the *j*th dimension if **[order](#page-0-0)** = Nag ColMajor and the *j*th value for the *i*th dimension of  $order = Nag_RowMajor$  $order = Nag_RowMajor$ .

7:  $\mathbf{p} \mathbf{dx}$  – Integer *Input* 

On entry: the stride separating row or column elements (depending on the value of **[order](#page-0-0)**) in the array x.

Constraints:

if [order](#page-0-0) = Nag\_ColMajor,  $pdx \ge n$ ; if [order](#page-0-0) = Nag\_RowMajor,  $\mathbf{p} \, \mathbf{d} \mathbf{x} \geq \mathbf{m}$ .

#### 8:  $sdx$  – Integer Input

On entry: the secondary dimension of X.

Constraints:

if [order](#page-0-0) = Nag ColMajor, sdx  $\geq$  m; if [order](#page-0-0) = Nag RowMajor, sdx  $\geq$  n.

#### 9: fail – NagError \* Input/Output

The NAG error argument (see Section 2.7 in How to Use the NAG Library and its Documentation).

# 6 Error Indicators and Warnings

### NE\_ALLOC\_FAIL

Dynamic memory allocation failed. See Section 3.2.1.2 in How to Use the NAG Library and its Documentation for further information.

## NE\_BAD\_PARAM

On entry, argument  $\langle value \rangle$  had an illegal value.

#### NE\_INT

On entry,  $\mathbf{m} = \langle value \rangle$  $\mathbf{m} = \langle value \rangle$  $\mathbf{m} = \langle value \rangle$ . Constraint:  $m \geq 2$  $m \geq 2$ . O[n](#page-1-0) entry,  $\mathbf{n} = \langle value \rangle$ . Co[n](#page-1-0)straint:  $n > 0$ .

## NE\_INT\_2

On entry, **[pdx](#page-1-0)** must be at least  $\langle value \rangle$ : **pdx** =  $\langle value \rangle$ .

On entry, [sdx](#page-1-0) must be at least  $\langle value \rangle$ : sdx =  $\langle value \rangle$ .

#### NE\_INTERNAL\_ERROR

An internal error has occurred in this function. Check the function call and any array sizes. If the call is correct then please contact NAG for assistance.

An unexpected error has been triggered by this function. Please contact NAG. See Section 3.6.6 in How to Use the NAG Library and its Documentation for further information.

#### NE\_INVALID\_STATE

On entry, corrupt [state](#page-0-0) argument.

#### NE\_NO\_LICENCE

Your licence key may have expired or may not have been installed correctly. See Section 3.6.5 in How to Use the NAG Library and its Documentation for further information.

#### NE\_REAL

On entry, invalid **[theta](#page-1-0)**: **theta** =  $\langle value \rangle$ . Constraint: **[theta](#page-1-0)**  $\geq 1.0 \times 10^{-6}$ .

# 7 Accuracy

Not applicable.

# 8 Parallelism and Performance

nag\_rand\_copula\_clayton (g05rhc) is threaded by NAG for parallel execution in multithreaded implementations of the NAG Library.

Please consult the x06 Chapter Introduction for information on how to control and interrogate the OpenMP environment used within this function. Please also consult the Users' Notefor your implementation for any additional implementation-specific information.

# 9 Further Comments

In practice, the need for numerical stability restricts the range of  $\theta$  such that:

the function requires  $\theta \ge 1.0 \times 10^{-6}$ ;

if  $\theta > 200.0$ , the function returns pseudorandom uniform variates with  $C_{\infty}$  joint distribution.

# 10 Example

This example generates thirteen four-dimensional variates for copula  $C_{1,3}$ .

#### 10.1 Program Text

```
/* nag_rand_copula_clayton (g05rhc) Example Program.
 *
* NAGPRODCODE Version.
 *
* Copyright 2016 Numerical Algorithms Group.
 *
* Mark 26, 2016.
*/
/* Pre-processor includes */
#include <stdio.h>
#include <math.h>
#include <nag.h>
#include <nag_stdlib.h>
#include <nagg05.h>
#define X(I, J) x[order == Naq_ColMajor?((J-1)*pdx + I-1):((I-1)*pdx + J-1)]
int main(void)
{
  /* Integer scalar and array declarations */
 Integer exit_status = 0;
 Integer i, j, lstate, pdx, sdx;
 Integer *state = 0;
 /* Double scalar and array declarations */
 double *x = 0;
  /* NAG structures */
 NagError fail;
  /* Use row major order */
 Nag OrderType order = Nag RowMajor;
  /* Set the number of variables and variates */
 Integer n = 13, m = 4;
  /* Choose the base generator */
 Nag_BaseRNG genid = Nag_Basic;
 Integer subid = 0:
  /* Set the seed */
 Integer seed[] = ( 1762543 };
 Integer lseed = 1;
  /* Set the theta parameter value */
 double theta = 1.3e0;
  /* Initialize the error structure */
 INIT_FAIL(fail);
 printf("nag_rand_copula_clayton (g05rhc) Example Program Results\n\n");
  /* Get the length of the state array */
 lstate = -1;
 nag_rand_init_repeatable(genid, subid, seed, lseed, state, &lstate, &fail);
 if (fail.code != NE_NOERROR) {
   printf("Error from nag_rand_init_repeatable (g05kfc).\n%s\n",
           fail.message);
   exit_status = 1;
   goto END;
 \lambda/* Set matrix size and principal dimension according to storage order */
 pdx = (order == Naq ColMajor) ? n : m;sdx = (order == Nag\_CollMajor) ? m : n;
  /* Allocate arrays */
 if (!(x = NAG\_ALLOC((pdx * sdx), double)) ||
      !(state = NAG_ALLOC(lstate, Integer)))
```

```
{
    printf("Allocation failure\n");
    exit_status = -1;
    goto END;
  }
  /* Initialize the generator to a repeatable sequence */
  nag_rand_init_repeatable(genid, subid, seed, lseed, state, &lstate, &fail);
  if (fail.code != NE_NOERROR) {
   printf("Error from nag_rand_init_repeatable (g05kfc).\n%s\n",
          fail.message);
    exit_status = 1;goto END;
  }
  /* Generate variates */
  nag_rand_copula_clayton(order, state, theta, n, m, x, pdx, sdx, &fail);
  if (fail.code != NE_NOERROR) {
   printf("Error from nag_rand_copula_clayton (g05rhc).\n%s\n",
          fail.message);
    exit_status = 1;
    goto END;
  }
  /* Display the results */
  printf("Uniform variates with copula joint distrbution\n");
  for (i = 1; i <= n; i++) {
    printf(" ");
    for (j = 1; j \le m; j++)printf("%9.6f%s", X(i, j), j < m ? " ": "\n");
  }
END:
 NAG_FREE(x);
 NAG_FREE(state);
  return exit_status;
}
```
### 10.2 Program Data

None.

### 10.3 Program Results

nag\_rand\_copula\_clayton (g05rhc) Example Program Results

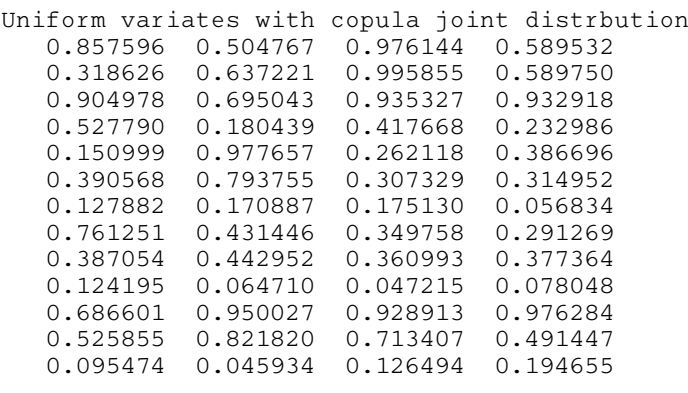